## **3.1 手続きの流れ**

「通所交通費助成システム」における手続きの流れを以下に示します。

**(1)施設の認定(「通所交通費助成システム」を利用するまで)**

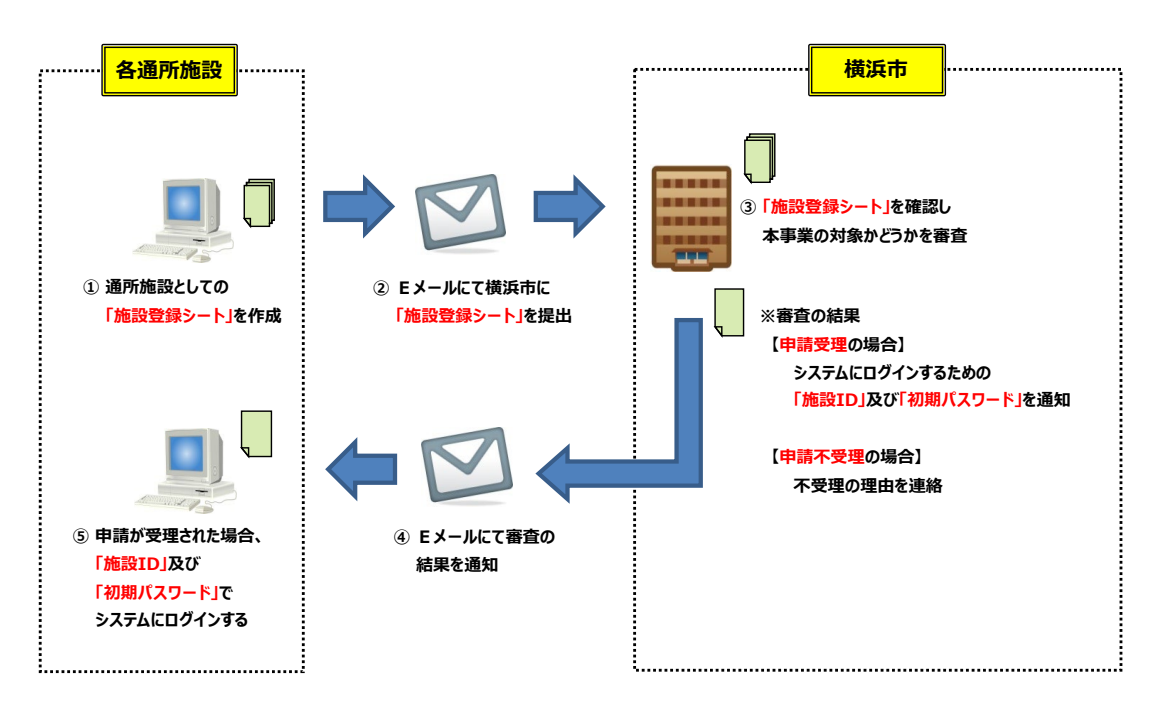

**(2)単価の決定(「通所交通費助成システム」を利用し、通所交通費の単価決定を行うまで)**

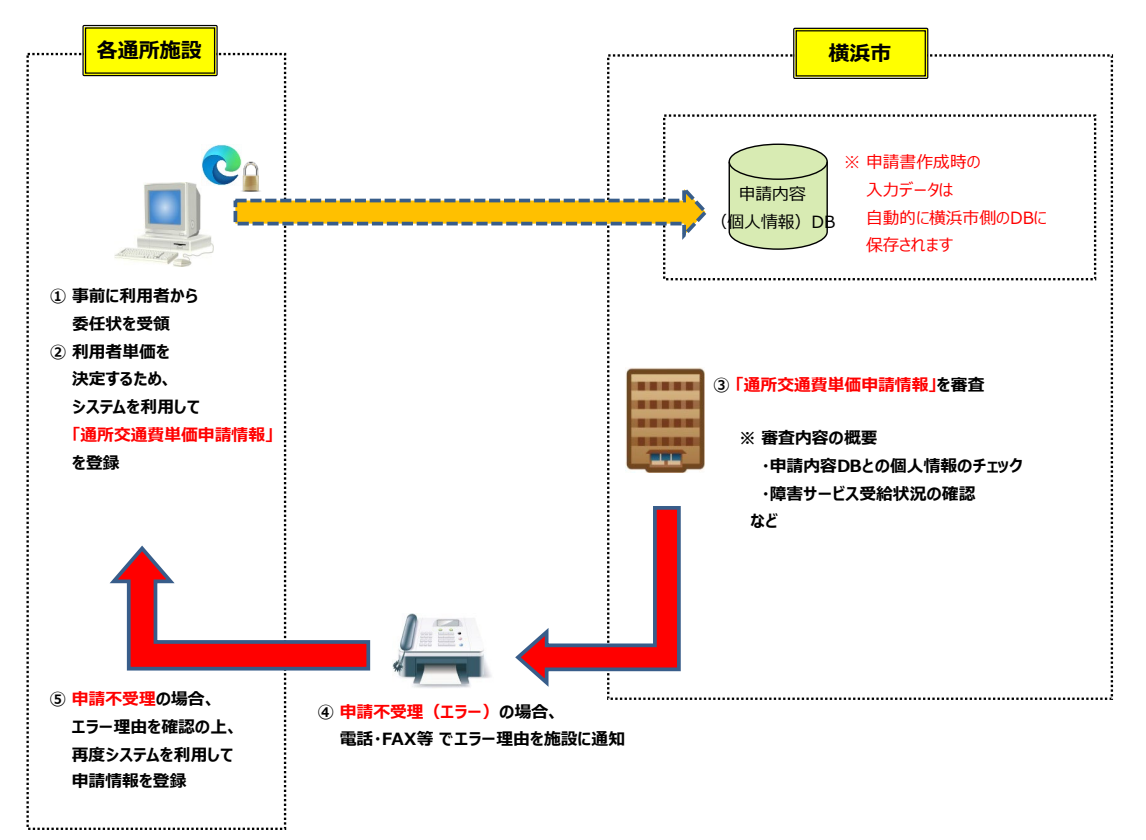

**(3)請求(申請単価をもとに、通所交通費の請求から支払いまで)**

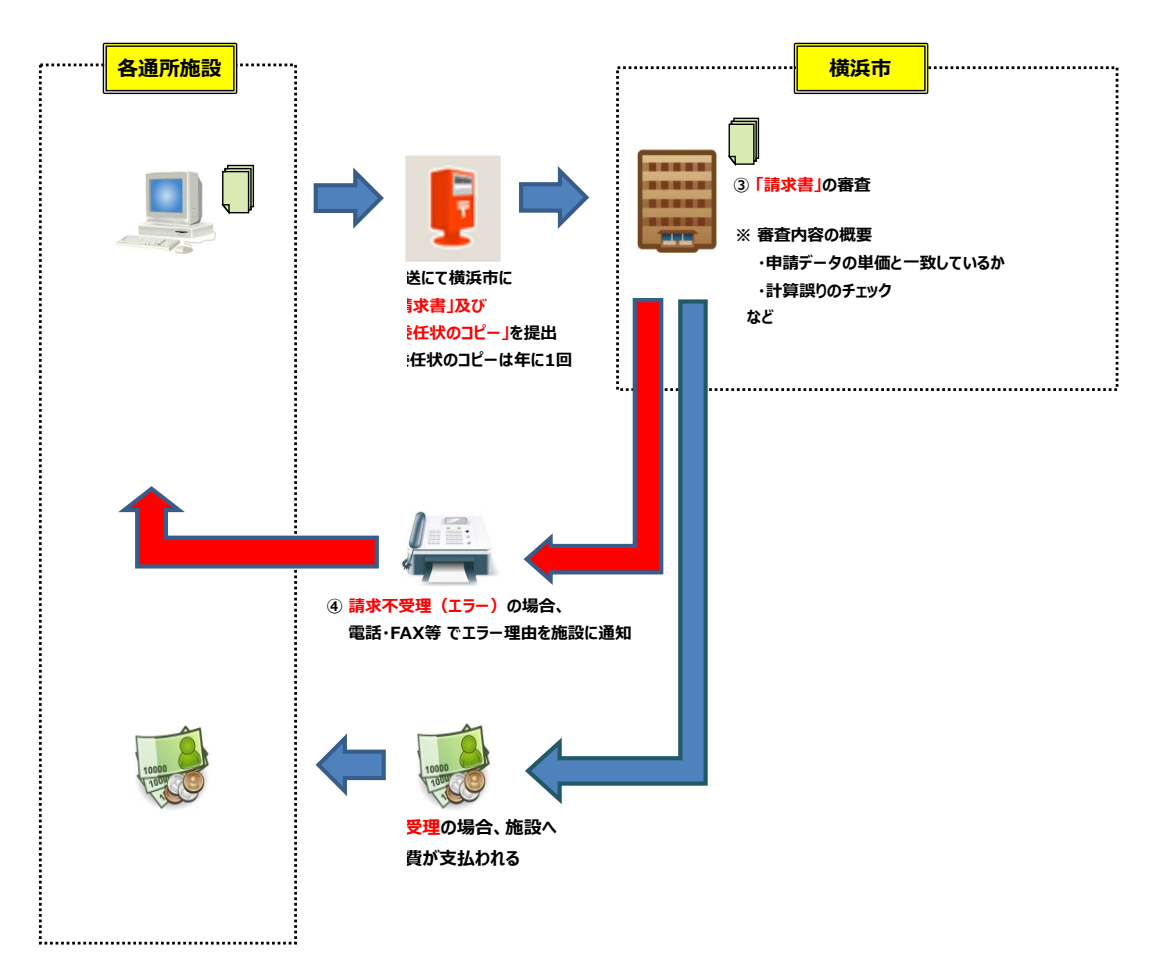